## **МЕТОД РОЗШИФРОВКИ ТРАФІКУ TLS ДЛЯ ВИЯВЛЕННЯ ПРИХОВАНИХ ЗАГРОЗ**

**Радівілова Т.А., Тавалбех М.Х.**

*Харківський національний університет радіоелектроніки E-mail: [tamara.radivilova@gmail.com,](mailto:oleksandr.lemeshko.ua@ieee.org) tavalbeh@icloud.com*

#### **DECRYPTING TLS TRAFFIC METHOD FOR HIDDEN THREATS DETECTION**

The analysis of the basic methods of decrypting the TLS traffic was conducted on this work. The methods and technologies for detecting malicious activity in encrypted traffic used by leading companies are presented. Also developed, tested and offered a method of interception and decryption of traffic transmitted through TLS. The developed method was automated and can be used for remote listening to the network, which will allow decoding data transmitted in real-time mode.

В даний час існує тренд збільшення частки шифрованого трафіку. За оцінками Cisco, 60% трафіку в інтернет зашифровано, а за прогнозами Gartner до 2019-го вже 80% трафіку буде таким. Шифрування потрібне для забезпечення приватності громадян, для збереження таємниці в секреті, для виконання вимог законодавства. Але зловмисники також використовують шифрування для обходу механізмів детектування їх несанкціонованої активності, приховуючи взаємодію з командними серверами шкідливих програм і для інших завдань [1].

Існує багато ситуацій, коли адміністратори ІТ повинні використовувати перевірку пакетів, наприклад за допомогою Wireshark. Однак, коли дані зашифровуються, це стає більш складним завданням. Зазвичай найпростішим способом дешифрування даних є використання закритого ключа для відповідного відкритого ключа. Wireshark надає ще один засіб для дешифрування даних, а також з використанням пре-мастер ключа. Ponemon Institute попросив респондентів оцінити ймовірність виникнення атак і здатність протистояти цим атакам, які показано в таблиці 1 [2].

Пропонований в даній роботі підхід представляє собою метод розшифровки TLS-трафіку, який передбачає наявність у зловмисника доступу до комп'ютера або мережі, або ж зловмисник міг занести на комп'ютер жертви закладки, які можуть збирати дані про сесії. Такі умови потрібні для формування файлів сесійних ключів, які будуть використовуватися разом з відповідним перехопленим трафіком. Перехопити трафік жертви можна, перебуваючи в будь-якій ділянці мережі між сервером і об'єктом нападу.

Нижче наведено опис реалізації запропонованого методу розшифровки TLS-трафіку. В реалізації використовувався аналізатор трафіку Wireshark,

який допомагає провести аналіз роботи мережі, діагностувати проблеми, а також має багато інших корисних можливостей.

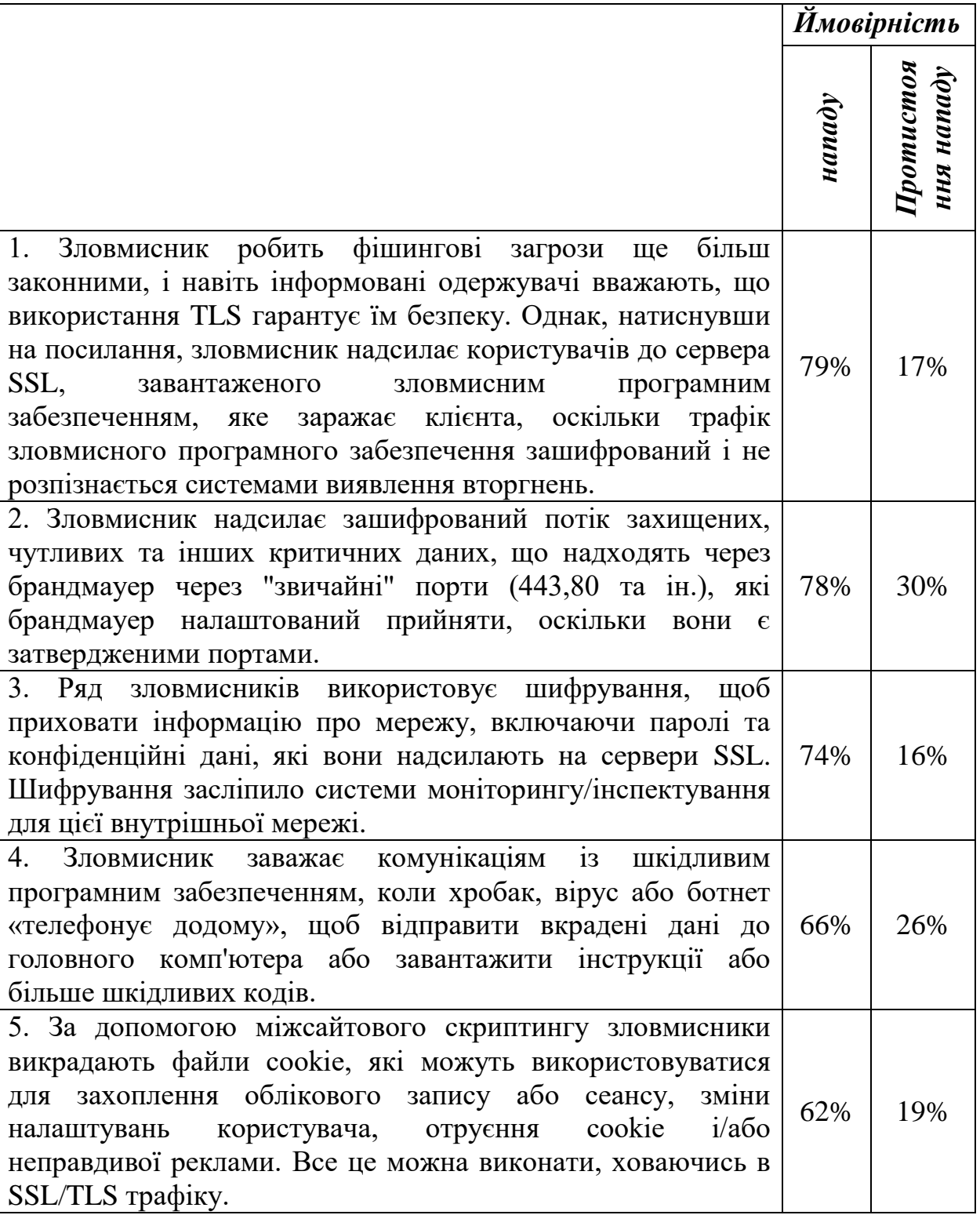

Таблиця 1. Напади та ймовірність протистояння ним.

Нижче наведено опис реалізації запропонованого методу розшифровки TLS-трафіку. В реалізації використовувався аналізатор трафіку Wireshark, який допомагає провести аналіз роботи мережі, діагностувати проблеми, а також має багато інших корисних можливостей.

1. Робимо закладку на комп'ютер жертви (вірус, e-mail, та ін.). Використовуємо лог-файли сесійних ключів для отримання ключів, які використовуються для шифрування та дешифрування трафіку. Отримання таких лог-файлів за допомогою закладок не є трудомістким (браузери, бібліотеки NSS, java-додатки, відладні записи Java Virtual Machines).

2. Аналізуючи отримані варіанти ключ записів ключей, складаємо NSS-файл з відповідним форматом. Цей формат використовується Wireshark'ом, щоб розшифрувати TLS-записи, зашифровані відповідними ключами. Для цього потрібно мати лог-файл із записами сесійних ключів в NSS-форматі і аналізатором трафіку Wireshark. Wireshark дуже чутливий до формату NSSфайлу, тому краще ретельно перевірити, чи збігається кількість байт у кожному елементі рядка, відсутність зайвих пропусків та інше.

3. Захоплюємо трафік аналізатором трафіку після того, як буде розпочато запис ключів до лог-файлу, так як в іншому випадку нам не вдасться мати сесійні ключі, які відповідають захопленим TLS-записам. Треба пам'ятати, що ключі є дійсними тільки для однієї TLS-сесії і не підходять для дешифрування трафіку іншого сеансу.

4. Відкидаємо непотрібні пакети, що проходять через інтерфейс, що прослуховується, для чого використовуємо відстеження обміну трафіком з визначеним хостом і фільтрації за потрібним протоколом.

5. Після того, як вдалося сформувати файл із сесійними ключами, прив'язуємо файл до Wireshark'у.

6. Тепер у вмісті пакету з'явилася вкладка «Розшифровані дані SSL/ТLS» і можна побачити текст запиту. Також можна обрати будь-який пакет протоколу TLS і в його контекстному меню обрати функцію «Follow SSL/TLS Stream» і, незважаючи на зашифровану передачу HTTPS, ми бачимо трафік, що передається, і можемо його експортувати для подальшого аналізу.

Особливістю описаного методу є те, що не обов'язково захоплювати трафік на комп'ютер, який генерує TLS-трафік, його можна перехватити просто будучи в мережі і прослухавши її. А добити файл із сесійними ключами можна, встановивши на комп'ютер жертви закладку або просто скопіювати його, маючи доступ до комп'ютера.

ВИСНОВОК. В процесі роботи розроблено метод дешифрування трафіку TLS, який можна застосувати навіть при віддаленому прослуховуванні мережі. Даний метод автоматизовано і дозволяє розшифровувати дані практично в режимі онлайн.

### **Література**

1. White paper. Cisco public. Encrypted Traffic Analytics. 2018 Cisco.

2. Hidden Threats in Encrypted Traffic: A Study of North America & EMEA. Independently conducted by Ponemon Institute LLC. 2016.

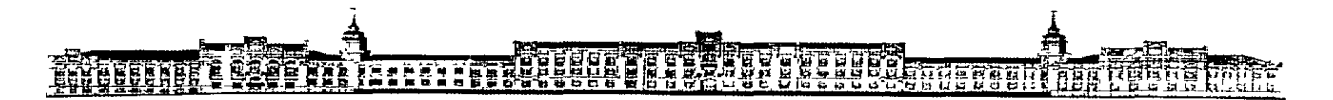

# **НАЦІОНАЛЬНИЙ ТЕХНІЧНИЙ УНІВЕРСИТЕТ УКРАЇНИ "КИЇВСЬКИЙ ПОЛІТЕХНІЧНИЙ ІНСТИТУТ ІМЕНІ ІГОРЯ СІКОРСЬКОГО"**

# **ІНСТИТУТ ТЕЛЕКОМУНІКАЦІЙНИХ СИСТЕМ НДІ ТЕЛЕКОМУНІКАЦІЙ**

# **Дванадцята міжнародна науково-технічна конференція "ПРОБЛЕМИ ТЕЛЕКОМУНІКАЦІЙ"**

**і Десята міжнародна науково-технічна конференція студентів та аспірантів «ПЕРСПЕКТИВИ РОЗВИТКУ ІНФОРМАЦІЙНО-ТЕЛЕКОМУНІКАЦІЙНИХ ТЕХНОЛОГІЙ ТА СИСТЕМ»**

**Присвячено Дню науки та Всесвітньому Дню телекомунікацій**

**16–20 квітня 2018 року**

**Матеріали конференції**

**EMELTER** 

## **NATIONAL TECHNICAL UNIVERSITY OF UKRAINE "IGOR SIKORSKY KYIV POLYTECHNIC INSTITUTE"**

# **INSTITUTE OF TELECOMMUNICATION SYSTEMS RESEARCH INSTITUTE OF TELECOMMUNICATIONS**

# **Twelfth International Scientific Conference "MODERN CHALLENGES IN TELECOMMUNICATIONS"**

**and**

**Tenth International Scientific Conference of undergraduate and graduate students "PROSPECTS FOR DEVELOPMENT OF INFORMATION-TELECOMMUNICATION TECHNOLOGIES AND SYSTEMS"**

> **Dedicated to the Science Day and the International Day of Telecommunication**

> > **April 16-20, 2018**

# **Conference materials**

XІІ Міжнародна науково-технічна конференція "Проблеми телекомунікацій" ПТ-2018: Збірник матеріалів конференції. К.: КПІ ім. Ігоря Сікорського, 2018.  $-500$  c.

Х Міжнародна науково-технічна конференція студентів та аспірантів «Перспективи розвитку інформаційно-телекомунікаційних технологій та систем» ПРІТС 2018: Збірник тез конференції. К.: КПІ ім. Ігоря Сікорського, 2018.

Збірник містить матеріали пленарних і секційних доповідей, представлених на Дванадцятій міжнародній науково-технічній конференції "Проблеми телекомунікацій" (ПТ 2018) та Десятій міжнародній науковотехнічній конференції студентів та аспірантів «Перспективи розвитку інформаційно-телекомунікаційних технологій та систем» (ПРІТС 2018), які проводяться 16–20 квітня 2018 р. в м. Києві

Електрона версія Збірника матеріалів Міжнародної науково-технічної конференції "Проблеми телекомунікацій" (кожна стаття має свою URLадресу) на http://journals.uran.ua/ за посиланням: http://conferenc.its.kpi.ua/proc/issue/archive.

Робочими мовами конференцій є українська, російська та англійська.

У збірник включені матеріали конференції за такими секціями:

1. Достовірне передавання інформації в телекомунікаційних системах.

- 2. Кабельні та оптоволоконні системи і технології.
- 3. Технології транспортних телекомунікаційних систем та мережні технології.
- 4. Безпроводові телекомунікаційні системи та технології, системи 5G.
- 5. Інформаційні технології в телекомунікаціях.

6. Сенсорні мережі та прикладні аспекти застосування телекомунікаційних технологій.

7. Апаратно-програмні засоби та пристрої телекомунікацій.

8. Технічна творчість радіоконструкторів України.

Семінар: Modern information and telecommunication trends.

ВИСТАВКА: Технічна творчість радіоконструкторів України.

Вчений секретар конференції

БУНІН С.Г., д.т.н., проф. ІТС КПІ ім. Ігоря Сікорського. E-mail: sgbunin@ukr.net

Секретар оргкомітету конференції *Іванова Т.Л. р. тел/факс. (044)204-98-21. E-mail: conf@its.kpi.ua*

## **Співголови конференції "Проблеми телекомунікацій":**

- **ІЛЬЧЕНКО М.Ю.** науковий керівник Інституту телекомунікаційних систем, проректор з наукової роботи Національного технічного університету України «Київський політехнічний інститут імені Ігоря Сікорського», академік НАНУ, д.т.н., професор;
- **БАРАНОВ О.А.** керівник Центру теоретико-правових проблем інформаційної сфери Науково-дослідного інституту інформатики и права при Національній академії правових наук України, д.ю.н., професор.

## **Організатори конференції:**

Національний технічний університет України «Київський політехнічний інститут імені Ігоря Сікорського», ІТС, НДІТ; Міжнародний науково-технічний журнал «TELECOMMUNICATION SCIENCES» ISSN: 2312-4121.

## **Спонсори конференції:**

Організації та підприємства, які беруть участь в науково-інноваційній діяльності та в працевлаштуванні випускників ІТС, а також всі бажаючі.

### **Координатор Програмного комітету:**

**КРАВЧУК С.О.** - д.т.н., проф., КПІ ім. Ігоря Сікорського, Київ, e-mail: sakravchuk@ukr.net

### **Члени Програмного комітету "Проблеми телекомунікацій":**

БОГУШ В. М. - к.т.н., доц., НАУ, Київ; БУНІН С.Г. - д.т.н., проф., КПІ ім. Ігоря Сікорського, Київ; ГЛОБА Л.С. - д.т.н., проф., КПІ ім. Ігоря Сікорського, Київ; ГУДИМЕНКО І.А. - Dr.-Eng. at T-Systems MSC, Дрезден, Німеччина; ДОРОГАН Валерьян - Prof. Dr. Technical University of Moldova, Кишинів, Молдова; ЖУК С.Я. - д.т.н., проф., КПІ ім. Ігоря Сікорського, Київ; ЗАВИСЛЯК І.В. - д.ф.м.н., проф., КНУ ім. Т. Шевченко, Київ;

КАПШТИК С.В. . - к.т.н., доц., КПІ ім. Ігоря Сікорського, Київ; КАТОК В.Б. - к.т.н., проф., ПАТ «Укртелеком», Київ; КИСЕЛЬОВ Стів - PhD St. of Friedrich-Alexander-University, Нюрнберг, Німеччина; КОЗЕЛКОВ С.В. - д.т.н., проф. ДУТ, Київ; КОТ Т.М. - Dr.-Eng., Solutions Architect, NVision Czech Republic, Прага, Чехія; ЛЕМЕШКО О.В. - д.т.н., проф., ХНУРЕ, Харків; ЛИСЕНКО О.І. - д.т.н., проф., КПІ ім. Ігоря Сікорського, Київ; ЛУНТОВСЬКИЙ А.О. - Prof. at BA Dresden University, Дрезден, Німеччина; МАКСИМОВ В.В. - к.т.н., доц. КПІ ім. Ігоря Сікорського, Київ; МОШИНСЬКА А.В. - к.т.н., доц., КПІ ім. Ігоря Сікорського, Київ; НАЗАРЕНКО О.І. – факультет лінгвістики КПІ ім. Ігоря Сікорського, м. Київ; НАРИТНИК Т.М. - к.т.н., проф., КПІ ім. Ігоря Сікорського, Київ; ПОПОВ В.І. - д.м.-ф.н., проф., РТУ, м. Рига, Латвія; ПРАВИЛО В.В. – к.т.н., доц., КПІ ім. Ігоря Сікорського, Київ; РОМАНОВ О.І. - д.т.н., проф., КПІ ім. Ігоря Сікорського, Київ; РОМАНЮК В.А. - д.т.н., проф. ВІТІ, Київ; СЕРГІЄНКО М.І. – к.т.н., доц. каф. ІЕ, ІЕЕ, КПІ ім. Ігоря Сікорського, Київ; СКУЛИШ М.А. - к.т.н., доц., КПІ ім. Ігоря Сікорського, Київ; СТРИЖАК О.Є. - к.т.н., НЦ «Мала АНУ», Київ; ТЕНШИ Хара - Dr.-Eng. Technical University of Dresden, Дрезден, Німеччина; ТОЛЮПА С.В. – д.т.н., проф., НУ ім. Т.Г.Щевченка, Київ; ТРУБІН О.О. - д.т.н., проф., КПІ ім. Ігоря Сікорського, Київ; УРИВСЬКИЙ Л.О. - д.т.н., проф., КПІ ім. Ігоря Сікорського, Київ; ФЕЛЬДМАНН Маріус - Dr.-Eng. Technical University of Dresden, Дрезден, Німеччина; ЧЕЧЕЛЬНИЦЬКИЙ В.Я. - д.т.н., проф., ОНПУ, Одеса; ЧУМАЧЕНКО С.М. - д.т.н., с.н.с., УНДІЦЗ, Київ; ШЕЛКОВНІКОВ Б.М. - к.т.н., доц., КПІ ім. Ігоря Сікорського, Київ; ШПІЛЬНЕР Йозеф - Dr. at ZHAW School of Engineering, Цюріх, Вінтертур, Швейцарія; ЯВІСЯ В.С. - к.т.н., доц., КПІ ім. Ігоря Сікорського, Київ; ЯКОРНОВ Є.А. - к.т.н., проф., КПІ ім. Ігоря Сікорського, Київ.

### **Технічний комітет:**

- 1. Слюсар В.С. транспорт, поселення, т. 204-98-21.
- 2. Дуля Ю.А. головний бухгалтер НДІ ТК, т. 236-95-04.
- 3. Березовська О.В. реєстрація, забезпечення документообігу, т. 204-98-21.
- 4. Мікляєв О.В. технічне обслуговування електронної техніки, т. 204-98-21.
- 5. Мазанка Р.М. оформлення конференції на сайті ІТС, т. 204-98-91.

### **Адреса для листування, телефони, е-mail:**

03056, г. Київ, провулок Індустріальний, 2, корпус 30, секретарю оргкомітету конференції «ПТ» Івановій Т.Л., тел/факс. (044)204-98-21, conf@its.kpi.ua.

### **Адреса проведення конференції:**

03056, г. Київ, провулок Індустріальний, 2, корпус № 30 КПІ ім. Ігоря Сікорського, 4 поверх.